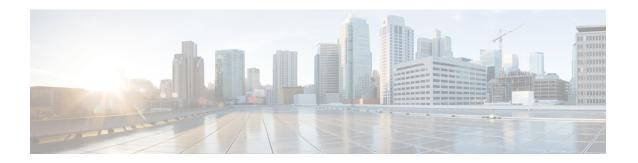

## **New and Changed Information for this Release**

The following table provides an overview of the significant changes to this guide for this current release. The table does not provide an exhaustive list of all changes made to the configuration guides or of the new features in this release.

New and Changed Information for this Release, page 1

## **New and Changed Information for this Release**

The following table provides an overview of the significant changes to this guide for this current release. The table does not provide an exhaustive list of all changes made to the configuration guides or of the new features in this release.

**Table 1: New and Changed Features** 

| Feature                             | Description                                                    | Added or<br>Changed<br>in<br>Release | Where Documented                    |
|-------------------------------------|----------------------------------------------------------------|--------------------------------------|-------------------------------------|
| PowerOn Auto<br>Provisioning (POAP) | Added information about setting up and using the POAP feature. | 5.0(3)U3(1)                          | Using PowerOn Auto<br>Provisioning  |
| IPv6                                | Added information about using the ping6 command.               | 5.0(3)U3(1)                          | Working with<br>Configuration Files |

**New and Changed Information for this Release**